# **Microsoft 365 - XPert-Präsentation mit MS PowerPoint**

**Kursnummer: 5504**

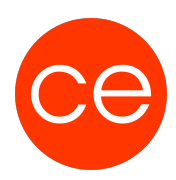

## **Ziele**

Du möchtest deine Präsentationsfähigkeiten auf ein xPert-Level heben und dabei die umfassenden Möglichkeiten von Microsoft 365 optimal nutzen? Dann ist unser Seminar "Microsoft 365 - XPert-Präsentation mit MS PowerPoint" genau das Richtige für dich!

In diesem praxisorientierten Seminar führen wir dich von den Grundlagen bis hin zu fortgeschrittenen Techniken der Präsentationserstellung mit Microsoft PowerPoint. Du erhältst nicht nur einen Überblick über die verschiedenen Ansichten, sondern lernst auch, wie du deine Präsentationen von der Konzeption bis zum Druck professionell gestalten kannst.

Nach diesem Seminar wirst du nicht nur die Vielfalt der Funktionen von Microsoft PowerPoint beherrschen, sondern auch in der Lage sein, beeindruckende Präsentationen von der ersten Idee bis zum abschließenden Druck zu erstellen.

Bereite dich darauf vor, dein Publikum mit überzeugenden Präsentationen zu begeistern und deine Botschaften klar und wirkungsvoll zu vermitteln!

### **Inhalt**

- 1. **Präsentationen von der Ansicht bis zum Druck** Präsentation betrachten Präsentation bearbeiten Präsentationen drucken
- 2. **Grundlegende Techniken mit PowerPoint**

Menüband effektiv nutzen Hilfe speichern und schließen Präsentationen erzeugen und öffnen Arbeiten im Team

#### 3. **Einstieg in die Folienbearbeitung**

Folien mit Aufzählungstexten erzeugen Folientexte markieren, überschreiben und löschen Folienlayouts zuweisen Mit mehreren Folien arbeiten Foliendesigns nutzen Foliengröße Fußzeilen einrichten Folientexte eingeben und gestalten Mit Textplatzhaltern arbeiten

#### 4. **Mit Objekten arbeiten**

**Objektbearbeitung** Objekte ändern

# **Microsoft 365 - XPert-Präsentation mit MS PowerPoint**

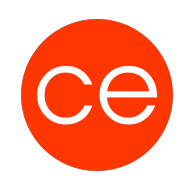

**Kursnummer: 5504**

Form- und Fülleffekte Ansichten

5. **Tabellen, WordArt, Bilder und AV-Medien** Tabellen erstellen und bearbeiten WordArt Textfelder gestalten Bilder einfügen und bearbeiten Medien verwenden

6. **SmartArt-Grafiken erzeugen und bearbeiten**

#### 7. **Tabellen und Diagramme auf Folien verwenden** Tabellen gestalten Tabellen bearbeiten Diagramme erstellen

8. **Präsentationen steuern** Die Referentenansicht Bildschirmpräsentationen steueren Leseansicht Einstellungen Folienüberbgänge Animation und Automatisierungen

#### 9. **Umgang mit Vorlagen** Folienmaster und Layouts

#### 10. **Planung einer guten Präsentation**

Vorüberlegungen zur Erstellung Ziele und Zielgruppen Informationen Zeitplanung Aufbau der Präsentation

# **Zielgruppe**

Interessierte ohne Vorkenntnisse

### **Voraussetzungen**

Erfüllung der technischen Voraussetzungen für Blended Learning Kurse

# **Microsoft 365 - XPert-Präsentation mit MS PowerPoint**

**Kursnummer: 5504**

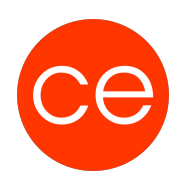

### **Informationen**

Inhalte sind für ein Blended Learning Training und ein Präsenz-Training konzipiert. Dieses Training kann als Trainingsreihe 3 x 1 Tag stattfinden.

Maximale Teilnehmerzahl: 7

#### **Inhalte im Überblick:**

- 10 Module
- 4 Lernvideos
- 10 Beispieldateien
- 7 Übungen
- Zusatz-Lernmaterial
- 2 Tests
- Teilnehmerunterlage

Die Inhalte und Materialien sind exemplarisch und werden vom Trainer zielorientiert auf die Teilnehmer-Kenntnisse und Ziele abgestimmt

#### **Ihr Ansprechpartner**

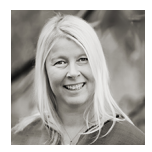

## **Andrea Nordhoff**

**Consultant Training & Development** Fon: 0221 | 29 21 16 - 13 E-Mail: training@ce.de